# sigPathway: Pathway Analysis with Microarray Data

Weil Lai<sup>1</sup>, Lu Tian<sup>2</sup>, and Peter Park<sup>1,3</sup>

January 19, 2023

1. Harvard-Partners Center for Genetics and Genomics, 77 Avenue Louis Pasteur, Boston, MA 02115

2. Department of Preventive Medicine, Feinberg School of Medicine, Northwestern University, 680

North Lake Shore Drive, Chicago, IL 60611

3. Children's Hospital Informatics Program, 300 Longwood Avenue, Boston, MA 02115

### Contents

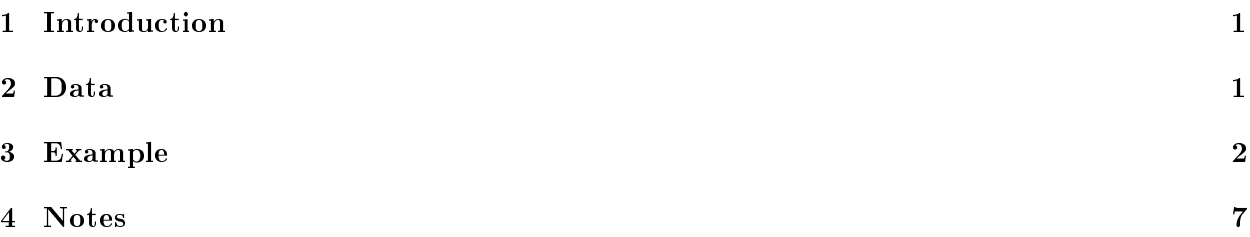

# <span id="page-0-0"></span>1 Introduction

 $sigPathway$  is an R package that performs pathway (gene set) analysis on microarray data. It calculates two gene set statistics, the  $NT_k$  (Q1) and  $NE_k$  (Q2), by permutation, ranks the pathways based on the magnitudes of the two statistical tests, and estimates q-values for each pathway [\(Tian](#page-9-0) [et al., 2005\)](#page-9-0). The program permutes the rows and columns of the expression matrix for  $NT_k$  and  $NE<sub>k</sub>$ , respectively. In this vignette, we demonstrate how the user can use this package to identify statistically signicant pathways in their data and export the results to HTML for browsing.

# <span id="page-0-1"></span>2 Data

In [Tian et al.](#page-9-0) [\(2005\)](#page-9-0), microarray data from patients with diabetes, inflammatory myopathies, and Alzheimers' data sets were analyzed. To save disk space, a small portion of the inflammatory myopathies data set has been included with  $sigPathway$  as an example data set. Expression values and annotations for this data set are stored in the MuscleExample workspace. This workspace contains the following R objects:

tab a filtered numeric matrix containing expression values from  $7/13$  normal (NORM) and  $8/23$ inclusion body myositis (IBM) samples. The row and column names of the matrix correspond to Affymetrix probe set IDs and sample IDs, respectively. The 5000 probe sets in this matrix represent the most variable probe sets (by expression value) in the 15 arrays.

phenotype a character vector with 0\_NORM to represent NORM and 1\_IBM to represent IBM

G a pathway annotation list containing the pathway's source, title, and associated probe set IDs

To load this data set, type 'data(MuscleExample)' after loading the  $sigPathway$  package.

The pathways annotated in G were curated from Gene Ontology, KEGG, BioCarta, BioCyc, and SuperArray. Each element within  $G$  is a list describing a pathway with the following sub-elements:

src a character vector containing either the pathway ID (for Gene Ontology) or the name of the pathway database

title a character vector containing the pathway name

probes a character vector containing probe set IDs that are associated with the pathway (by mapping them to Entrez Gene IDs)

The full inflammatory myopathway data set and pathway annotations for other, selected Affymetrix microarray platforms are available at [http://www.chip.org/~ppark/Supplements/PNAS05.html.](http://www.chip.org/~ppark/Supplements/PNAS05.html) For example, the more comprehensive pathway annotation list for the Affymetrix HG-U133A platform is called *GenesetsU133a*. For arrays not listed on the website (or for scenarios such as linkage analysis), the user can make his/her own pathway annotations and use them in  $sigPathway$  as long as the pathway annotations are arranged in the above format.

#### <span id="page-1-0"></span>3 Example

In this section, we show the R code necessary to conduct pathway analysis with  $sigPathway$  on an example data set.

First, we load *sigPathway* and the example data set into memory. If we are dealing with the full data set, we could remove probe sets that have expression values less than the trimmed mean in all of the arrays. We assume that the probe sets with lower expression values across all arrays are not of interest. The trimmed mean was used as the filtering criteron in [Tian et al.](#page-9-0) [\(2005\)](#page-9-0). The probe sets in the example data set were selected for their variance across 15 arrays (not shown).

```
> library(sigPathway)
> data(MuscleExample)
> ls()
[1] "G" "phenotype" "tab"
>
```
For microarray data, the convention is to use rows and columns to represent probe sets and individual arrays, respectively. To tell the program which column in tab belongs to which phenotype, we have created a character vector with  $0$  NORM to represent NORM and  $1$ <sub>IBM</sub> to represent IBM. Because 0\_NORM comes before 1\_IBM in alphanumeric order, the program internally treats NORM as 0 and IBM as 1. Alternatively, we could have simply used the numerals 0 and 1 to represent NORM and IBM. Note that the row names for tab are probe set IDs.

> dim(tab)

[1] 5000 15

> print(tab[501:504, 1:3]) GEIM1.IBM.S GEIM7.IBM.S GEIM20.IBM.S

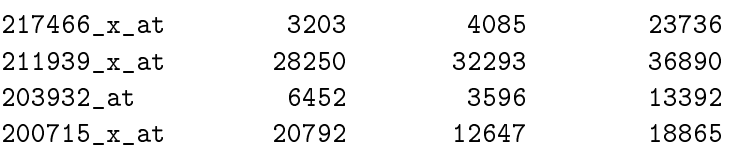

```
> table(phenotype)
```
phenotype 0\_NORM 1\_IBM 7 8

>

How much do IBM and NORM samples differ? Let us plot the unadjusted p-values for each probe set from the 2 group (sample) t-test, assuming unequal variances and using the Welch approximation to estimate the appropriate degrees of freedom.

```
> statList <- calcTStatFast(tab, phenotype, ngroups = 2)
> hist(statList$pval, breaks = seq(0, 1, 0.025), xlab = "p-value",
+ ylab = "Frequency", main = "")
```
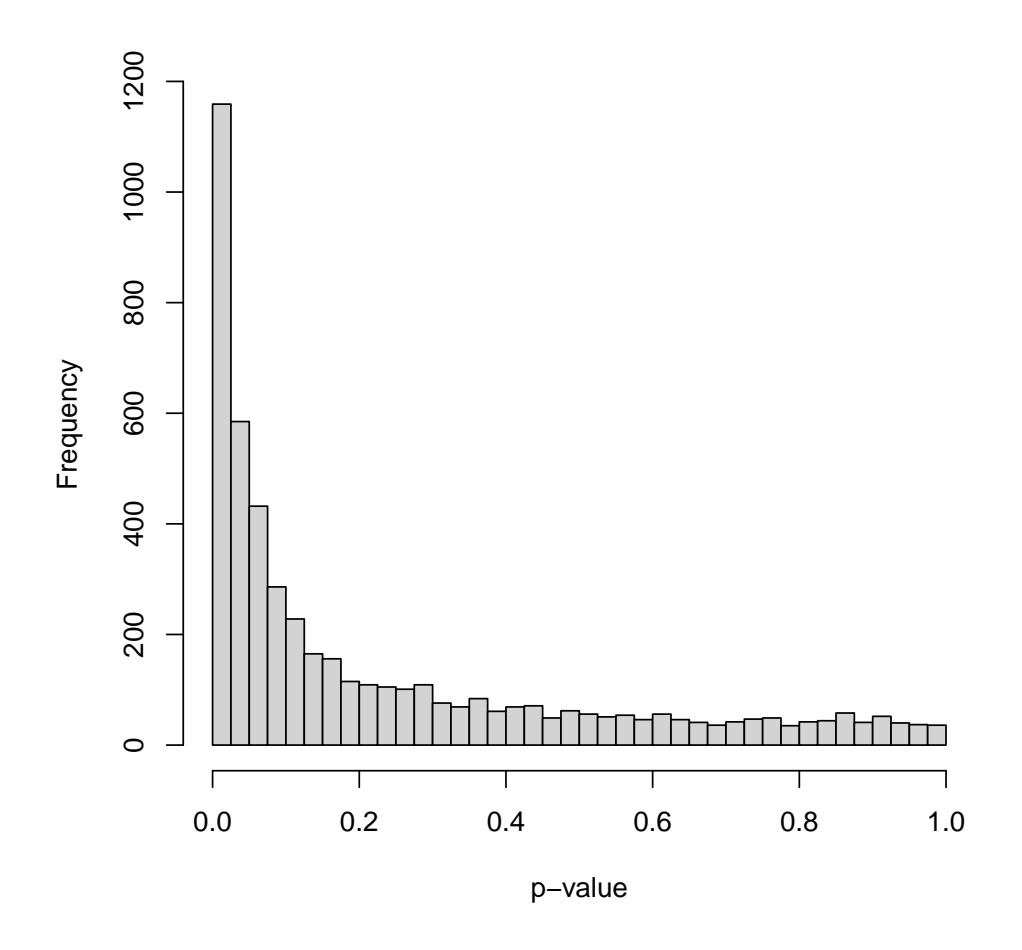

The two different types of samples are certainly very different by the probe set level, but what pathways are driving the differences? With our pathway annotations, we calculate the  $NT_k$  and  $NE<sub>k</sub>$  statistics for each gene set, and rank the top pathways based on the magnitude of the two statistics. The result is stored in a list (res.muscle), of which we will later use to write results to HTML.

```
> set.seed(1234)
> res.muscle <-
+ runSigPathway(G, 20, 500, tab, phenotype, nsim = 1000,
+ weightType = "constant", ngroups = 2, npath = 25,
+ verbose = FALSE, allpathways = FALSE, annotpkg = "hgu133a.db",
+ alwaysUseRandomPerm = FALSE)
Selecting the gene sets
Calculating NTk statistics for each selected gene set
Calculating NEk statistics for each selected gene set
Summarizing the top 25 pathways from each statistic
Done! Use the writeSigPathway() function to write results to HTML
```
The set.seed function is used here only for the purpose of getting the exact results when regenerating this vignette from its source files.

Because there can be many thousands of pathways represented in the pathway annotations, we have chosen to analyze pathways that contain at least 20 probe sets as represented in tab. We also exclude pathways represented by more than 500 probe sets because larger pathways tend to be non-specific. These two values were the ones used in [Tian et al.](#page-9-0) [\(2005\)](#page-9-0). To save space, our pathway annotation list has already been filtered with the above criteria. So, all of the 626 pathways in G will be considered in the calculations.

The run time of the  $NT_k$  and  $NE_k$  is approximately linearly proportional to nsim, or the maximum number of permutations. When alwaysUseRandomPerm is set to FALSE (the default value), the program will use a smaller nsim for the  $NE<sub>k</sub>$  calculations and switch to using complete permutation if the total number of unique permutations for the phenotype is less than nsim.

We are setting weightType to 'constant' because of the additional time required to calculate variable weights for  $NE_k$ . If the histogram of unadjusted p-values (of the probe sets) is nearly horizontal, and we later observe high q-values (i.e., approaching 1) for the top ranked pathways. then setting weightType to 'variable' would help lower some of the  $NE<sub>k</sub>$  q-values.

To rank the pathways, the program adds up the ranks corresponding to the magnitudes of  $NT_k$ and  $NE<sub>k</sub>$ . When npath is set to 25 and allpathways to FALSE, the program considers the top 25 pathways for each gene set statistic before summing the individual ranks. If allpathways is set to TRUE, then all pathways are ranked for each gene set statistic before summing the individual ranks. Here, allpathways is set to FALSE because we are interested in observing pathways that are consistently highly ranked for each gene set statistic.

Also, please note that out of the numerous input parameters to runSigPathway, annotpkg is optional because it refers to a Bioconductor metadata package that may not already be present on your installation of R. In our example, 'hgu133a.db' refers to the BioConductor metadata package of the Affymetrix HG-U133A platform. By specifying 'hgu133a.db' for annotpkg, runSigPathway will include the accession number, Entrez Gene ID, gene symbol, and gene name of probe sets associated with each pathway in the list of top pathways.

Printed below is a table of the top 10 pathways, the set size, the  $NT_k$  and  $NE_k$  statistics, and the statistics' ranks and q-values. This table is accessible through the following command:

#### > print(res.muscle\$df.pathways[1:10, ])

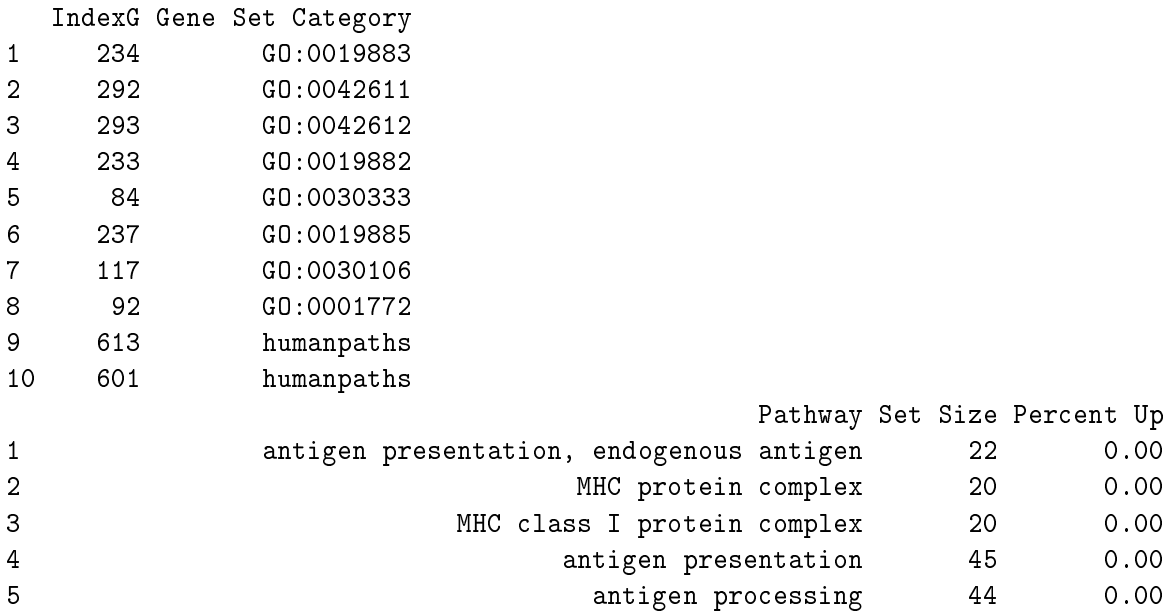

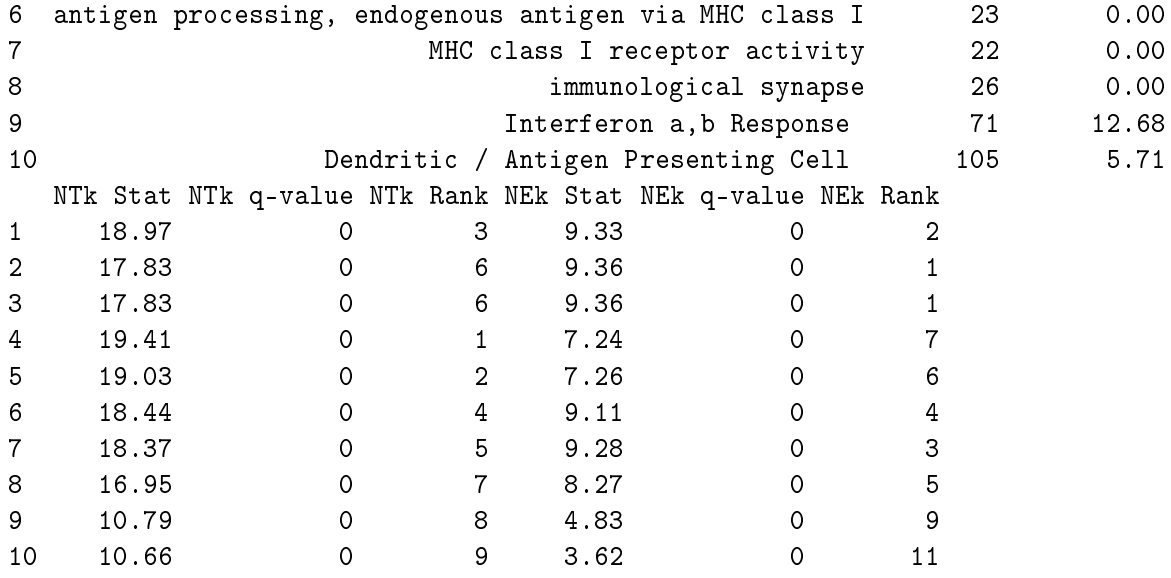

The positive signs on the gene set statistics indicate that the corresponding pathways are more highly expressed in IBM compared to NORM. Had we defined 1 for NORM and 0 for IBM, the interpretation would remain the same, but we would expect the signs for the gene set statistics to be flipped.

Detailed information about each probe set in each pathway on the list of top pathways are stored in the list.gPS, an element within res.muscle. list.gPS is a list containing data frames describing the probe sets for each top pathway. For example, let us view the annotations and test statistics for 10 probe sets in the MHC class I receptor activity pathway.

> print(res.muscle\$list.gPS[[7]][1:10, ])

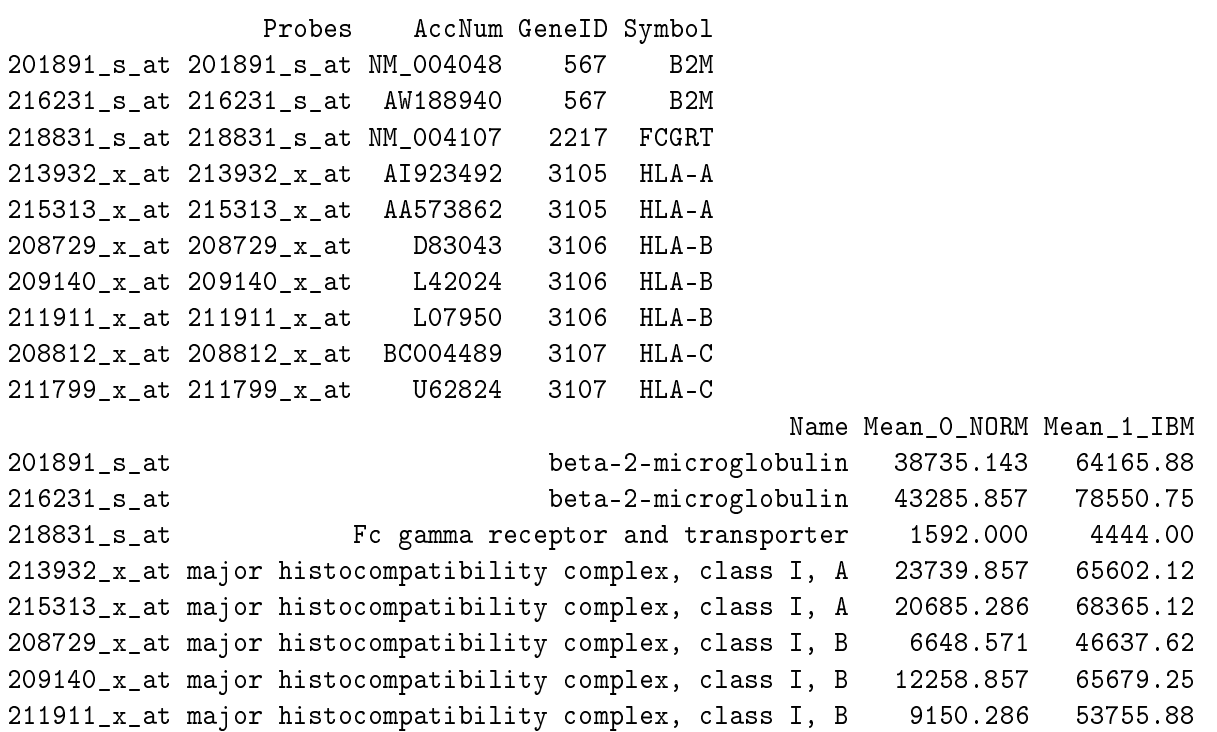

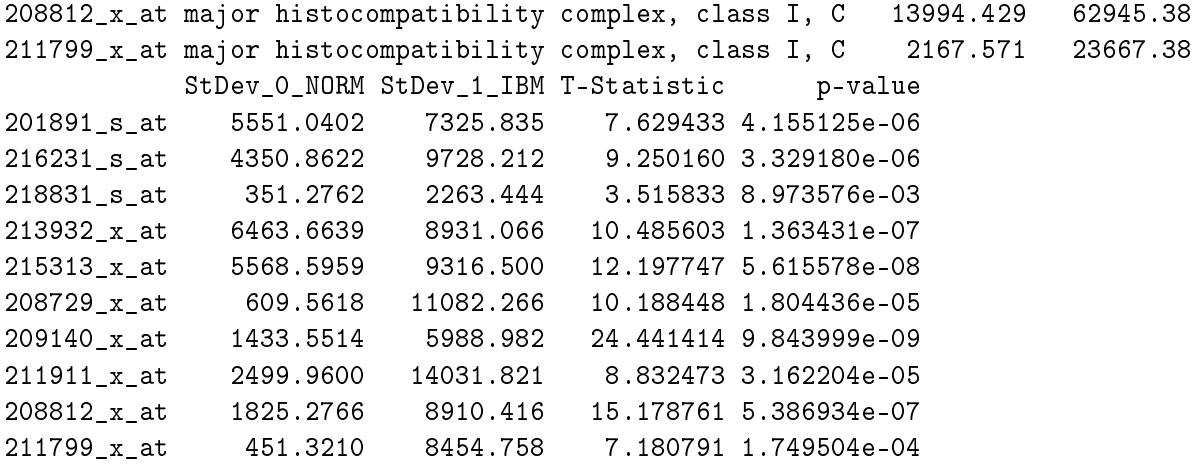

A much more intuitive method to browse through the results is to write the results to HTML, which can then be read by an Internet browser program (e.g., Mozilla Firefox, Microsoft Internet Explorer). Writing the results can be achieved with the writeSigPathway function. Please refer to the help file of writeSigPathway for more details on how to save to results to a specific directory. Figures [1](#page-7-0) and [2](#page-8-0) show examples of the HTML output after running writeSigPathway and opening the corresponding HTML file in an Internet browser.

### <span id="page-6-0"></span>4 Notes

This vignette was compiled with the following settings:

```
> print(sessionInfo())
```

```
R version 4.2.2 (2022-10-31)
Platform: x86_64-pc-linux-gnu (64-bit)
Running under: Ubuntu 20.04.5 LTS
```

```
Matrix products: default
BLAS: /home/biocbuild/bbs-3.16-bioc/R/lib/libRblas.so
LAPACK: /home/biocbuild/bbs-3.16-bioc/R/lib/libRlapack.so
```

```
locale:
```
[8] base

```
[1] LC_CTYPE=en_US.UTF-8 LC_NUMERIC=C
 [3] LC_TIME=en_GB LC_COLLATE=C
 [5] LC_MONETARY=en_US.UTF-8 LC_MESSAGES=en_US.UTF-8
 [7] LC_PAPER=en_US.UTF-8 LC_NAME=C
 [9] LC_ADDRESS=C LC_TELEPHONE=C
[11] LC_MEASUREMENT=en_US.UTF-8 LC_IDENTIFICATION=C
attached base packages:
[1] stats4 stats graphics grDevices utils datasets methods
```
other attached packages:

```
7
```

| $\pmb{\cdot}$        | $9 - 18$      | $\bigcirc$<br>120                  | sigPathway_results/TopPathwaysTable.html                                                          |                    |               |                           | v                     | $\bigcirc$ Go $\bigcirc$ |                           |                       | a<br>$\overline{\phantom{0}}$ | $\times$ |
|----------------------|---------------|------------------------------------|---------------------------------------------------------------------------------------------------|--------------------|---------------|---------------------------|-----------------------|--------------------------|---------------------------|-----------------------|-------------------------------|----------|
| List of Top Pathways |               |                                    |                                                                                                   |                    |               |                           |                       |                          |                           |                       |                               |          |
|                      | <b>IndexG</b> | <b>Gene Set</b><br><b>Category</b> | Pathway                                                                                           | Set<br><b>Size</b> | Percent<br>Up | <b>NTk</b><br><b>Stat</b> | <b>NTk</b><br>q-value | <b>NTk</b><br>Rank       | <b>NEk</b><br><b>Stat</b> | <b>NEk</b><br>q-value | <b>NEk</b><br>Rank            |          |
| 1                    |               | 234 GO:0019883                     | antigen presentation, endogenous antigen                                                          | 22                 | 100           | 18.97                     | 0.0000                | 3.0                      | 9.33                      | 0.0000                | 2.0                           |          |
| 2                    |               | 292 GO:0042611                     | MHC protein complex                                                                               | 20                 | 100           | 17.83                     | 0.0000                | 6.0                      | 9.36                      | 0.0000                | 1.0                           |          |
| 3                    |               | 293 GO:0042612                     | MHC class I protein complex                                                                       | 20                 | 100           | 17.83                     | 0.0000                | 6.0                      | 9.36                      | 0.0000                | 1.0                           |          |
| 4                    |               | 233 GO:0019882                     | antigen presentation                                                                              | 45                 | 100           | 19.41                     | 0.0000                | 1.0                      | 7.24                      | 0.0000                | 7.0                           |          |
| 5                    |               | 84 GO:0030333                      | antigen processing                                                                                | 44                 | 100           | 19.03                     | 0.0000                | 2.0                      | 7.26                      | 0.0000                | 6.0                           |          |
| 6                    |               | 237 GO:0019885                     | antigen processing, endogenous antigen via MHC class I                                            | 23                 | 100           | 18.44                     | 0.0000                | 4.0                      | 9.11                      | 0.0000                | 4.0                           |          |
| 7                    |               | 117 GO:0030106                     | MHC class I receptor activity                                                                     | 22                 | 100           | 18.37                     | 0.0000                | 5.0                      | 9.28                      | 0.0000                | 3.0                           |          |
| 8                    |               | 92 GO:0001772                      | immunological synapse                                                                             | 26                 | 100           | 16.95                     | 0.0000                | 7.0                      | 8.27                      | 0.0000                | 5.0                           |          |
| 9                    |               | 613 humanpaths                     | Interferon a,b Response                                                                           | 71                 | 87            | 10.79                     | 0.0000                | 8.0                      | 4.83                      | 0.0000                | 9.0                           |          |
| 10                   |               | 601 humanpaths                     | Dendritic / Antigen Presenting Cell                                                               | 105                | 94            | 10.66                     | 0.0000                | 9.0                      | 3.62                      | 0.0000                | 11.0                          |          |
| 11                   |               | 19 GO:0045012                      | MHC class II receptor activity                                                                    | 21                 | 100           | 8.45                      | 0.0000                | 21.0                     | 4.91                      | 0.0000                | 8.0                           |          |
| 12                   |               | 236 GO:0019884                     | antigen presentation, exogenous antigen                                                           | 21                 | 100           | 8.45                      | 0.0000                | 21.0                     | 4.91                      | 0.0000                | 8.0                           |          |
| 13                   |               | 238 GO:0019886                     | antigen processing, exogenous antigen via MHC class II                                            | 21                 | 100           | 8.45                      | 0.0000                | 21.0                     | 4.91                      | 0.0000                | 8.0                           |          |
| 14                   |               | 481 GO:0009615                     | response to virus                                                                                 | 31                 | 87            | 5.10                      | 0.0000                | 75.0                     | 3.84                      | 0.0000                | 10.0                          |          |
| 15                   |               | <b>576 KEGG</b>                    | Jak-STAT signaling pathway                                                                        | 38                 | 87            | 4.90                      | 0.0000                | 84.0                     | 3.29                      | 0.0000                | 18.0                          |          |
| 16                   |               | 40 GO:0006968                      | cellular defense response                                                                         | 35                 | 89            | 4.73                      | 0.0000                | 93.0                     | 3.54                      | 0.0000                | 13.0                          |          |
| 17                   |               | 42 GO:0006959                      | humoral immune response                                                                           | 46                 | 91            | 4.81                      | 0.0000                | 86.0                     | 3.19                      | 0.0000                | 21.0                          |          |
| 18                   |               | 612 humanpaths                     | Th1-Th2-Th3                                                                                       | 34                 | 88            | 4.21                      | 0.0000                | 114.0                    | 3.31                      | 0.0000                | 17.0                          |          |
| 19                   |               | <b>575 KEGG</b>                    | Toll-like receptor signaling pathway                                                              | 40                 | 85            | 4.14                      | 0.0000                | 117.0                    | 3.27                      | 0.0000                | 19.0                          |          |
| 20                   |               | 625 humanpaths                     | Asthma                                                                                            | 20                 | 100           | 3.69                      | 0.0000                | 137.0                    | 3.19                      | 0.0000                | 22.0                          |          |
| 21                   |               | 470 GO:0043085                     | positive regulation of enzyme activity                                                            | 29                 | 86            | 3.45                      | 0.0000                | 147.0                    | 3.36                      | 0.0000                | 15.0                          |          |
| 22                   |               | 89 GO:0045333                      | cellular respiration                                                                              | 40                 | 18            | $-7.82$                   | 0.0000                | 22.0                     | $-2.01$                   | 0.0285                | 174.0                         |          |
| 23                   |               | 526 BioCarta                       | p38 MAPK Signaling Pathway                                                                        | 24                 | 92            | 2.88                      | 0.0042                | 191.0                    | 3.33                      | 0.0000                | 16.0                          |          |
| $\overline{24}$      |               | 18 GO:0005884                      | actin filament                                                                                    | 26                 | 73            | 2.51                      | 0.0107                | 222.5                    | 3.56                      | 0.0000                | 12.0                          |          |
| 25                   |               | 529 BioCarta                       | Activation of Csk by cAMP-dependent Protein Kinase<br><b>TANK OF BUILDING</b><br><b>THE TECHN</b> | 27                 | 74            | 2.37                      | 0.0154                | 236.0                    | 3.26                      | 0.0000                | 20.0                          |          |

<span id="page-7-0"></span>Figure 1: List of Top Pathways in Inclusion Body Myositis versus Normal

| $-9 - 18$                                                      | $\frac{1}{2}$<br>ta. |                      |                      | sigPathway_results/pathways/pathway_117.html        |         |         | $\checkmark$                                                        | $\circ$ Go $\Box$ |               | $\theta$     |
|----------------------------------------------------------------|----------------------|----------------------|----------------------|-----------------------------------------------------|---------|---------|---------------------------------------------------------------------|-------------------|---------------|--------------|
| Back to Table of Top Pathways<br>MHC class I receptor activity |                      |                      |                      |                                                     |         |         |                                                                     |                   |               |              |
| <b>Probes</b>                                                  | <b>AccNum</b>        | <b>GeneID</b> Symbol |                      | <b>Name</b>                                         |         |         | Mean 0 NORM Mean 1 IBM StDev 0 NORM StDev 1 IBM T-Statistic p-value |                   |               |              |
| $1  201891 \text{ s at }  NM 004048$                           |                      |                      | 567 B <sub>2</sub> M | beta-2-microglobulin                                | 38735.1 | 64165.9 | 5551.0                                                              | 7325.8            | 7.629         | 0.0000       |
| 2216231_s_at AW188940                                          |                      |                      | 567 B <sub>2M</sub>  | beta-2-microglobulin                                | 43285.9 | 78550.8 | 4350.9                                                              | 9728.2            | 9.250         | 0.0000       |
| 3 218831 s at NM 004107                                        |                      |                      | <b>2217 FCGRT</b>    | Fc fragment of IgG, receptor,<br>transporter, alpha | 1592.0  | 4444.0  | 351.3                                                               | 2263.4            | 3.516         | 0.0090       |
| 4 213932_x_at AI923492                                         |                      |                      | 80862 C6orf12        | chromosome 6 open reading<br>frame 12               | 23739.9 | 65602.1 | 6463.7                                                              | 8931.1            | 10.486 0.0000 |              |
| 5 215313 x at AA573862                                         |                      |                      | 3105 HLA-A           | major histocompatibility<br>complex, class I, A     | 20685.3 | 68365.1 | 5568.6                                                              | 9316.5            | 12.198        | 0.0000       |
| 6 208729_x_at D83043                                           |                      |                      | 3106 HLA-B           | major histocompatibility<br>complex, class I, B     | 6648.6  | 46637.6 | 609.6                                                               | 11082.3           | 10.188        | 0.0000       |
| 7 209140 x at L42024                                           |                      |                      | 3106 HLA-B           | major histocompatibility<br>complex, class I, B     | 12258.9 | 65679.3 | 1433.6                                                              | 5989.0            | 24.441        | 0.0000       |
| 8 211911 x at L07950                                           |                      |                      | 3106 HLA-B           | major histocompatibility<br>complex, class I, B     | 9150.3  | 53755.9 | 2500.0                                                              | 14031.8           |               | 8.832 0.0000 |
| 9 208812 x at BC004489                                         |                      |                      | 3107 HLA-C           | major histocompatibility<br>complex, class I, C     | 13994.4 | 62945.4 | 1825.3                                                              | 8910.4            | 15.179        | 0.0000       |
| 10 211799 x at U62824                                          |                      |                      | 3107 HLA-C           | major histocompatibility<br>complex, class I, C     | 2167.6  | 23667.4 | 451.3                                                               | 8454.8            | 7.181         | 0.0002       |
| 11  214459_x_at  M12679                                        |                      |                      | 3107 HLA-C           | major histocompatibility<br>complex, class I, C     | 10482.7 | 60946.4 | 2644.2                                                              | 12988.9           | 10.738        | 0.0000       |
| 12 216526 x at AK024836                                        |                      |                      | 3107 HLA-C           | major histocompatibility<br>complex, class I, C     | 17840.3 | 76157.5 | 4994.1                                                              | 8878.6            | 15.921        | 0.0000       |
| 13 200904 at                                                   | X56841               |                      | 3133 HLA-E           | major histocompatibility<br>complex, class I, E     | 2283.6  | 12515.5 | 314.1                                                               | 4947.8            | 5.836         | 0.0006       |
| 14 200905 x at NM 005516                                       |                      |                      | 3133 HLA-E           | major histocompatibility<br>complex, class I, E     | 4583.7  | 24874.1 | 721.7                                                               | 7933.4            | 7.200         | 0.0002       |
| 15 217456 x at M31183                                          |                      |                      | 3133 HLA-E           | major histocompatibility<br>complex, class I, E     | 2692.0  | 9809.9  | 492.5                                                               | 2175.7            | 8.994         | 0.0000       |
| 16 204806 x at NM 018950                                       |                      |                      | 3134 HLA-F           | major histocompatibility<br>complex, class I, F     | 4062.1  | 29127.1 | 829.9                                                               | 10796.3           | 6.545         | 0.0003       |
| 17 221875 x at AW514210                                        |                      |                      | 3134 HLA-F           | major histocompatibility<br>somnlav, close I. F.    | 5604.4  | 36141.0 | 937.4                                                               | 9840.3            |               | 8.732 0.0000 |

<span id="page-8-0"></span>Figure 2: MHC class I receptor activity

```
[1] hgu133a.db_3.13.0 org.Hs.eg.db_3.16.0 AnnotationDbi_1.60.0
[4] IRanges_2.32.0 S4Vectors_0.36.1 Biobase_2.58.0
[7] BiocGenerics_0.44.0 sigPathway_1.66.2
loaded via a namespace (and not attached):
 [1] Rcpp_1.0.9 XVector_0.38.0 zlibbioc_1.44.0
[4] bit_4.0.5 R6_2.5.1 rlang_1.0.6
[7] fastmap_1.1.0 GenomeInfoDb_1.34.7 blob_1.2.3
[10] httr_1.4.4 tools_4.2.2 png_0.1-8
[13] cli_3.6.0 DBI_1.1.3 bit64_4.0.5
[16] crayon_1.5.2 GenomeInfoDbData_1.2.9 bitops_1.0-7
[19] vctrs_0.5.1 RCurl_1.98-1.9 KEGGREST_1.38.0
[22] memoise_2.0.1 cachem_1.0.6 RSQLite_2.2.20
[25] compiler_4.2.2 Biostrings_2.66.0 pkgconfig_2.0.3
```
### References

<span id="page-9-0"></span>Lu Tian, Steven A Greenberg, Sek Won Kong, Josiah Altschuler, Isaac S Kohane, and Peter J Park. Discovering statistically significant pathways in expression profiling studies. Proc Natl Acad Sci  $U S A$ , 102(38):13544-13549, Sep 2005.